## **PHP: Osterdatum berechnen**

Falls die Funktion easter date() mal nicht zur Verfügung steht, lässt sich der Ostersonntag auch so ermitteln:

```
if (!function exists('easter date')) {
/* Quelle: http://www.stadtaus.com/tutorials/ostern_berechnen.php */
  function easter date($injahr)
  \mathcal{A}$a = $injahr % 19; # $b = $injahr % 4; %c = $injahr % 7;$m = number format(8 * number format(\text{sinjahr} / 100) + 13) / 25 - 2;$s = number_{format($singlehr / 100 ) - numberform at ($injahr / 100) - 2;
    $M = (15 + $s - $m) \approx 30;SN = (6 + $s) % 7;
    $d = ($M + 19 * $a) % 30;if $d == 29 {
      $D = 28;
     } // if ($d == 29)
    elseif (\text{sd} == 28 and \text{sa} >= 11) {
      $D = 27: } // elseif ($d == 28 and $a >= 11)
     else {
     $D = $d; } // else: if ($d == 29)
    $e = (2 * ($injahr % 4) + 4 * ($injahr % 7) + 6 * $D + $N) % 7;mktime (0, 0, 0, 3, 21, $injahr) + (($D + $e + 1) *86400);
     return $ostersonntag;
   } // function easter_date
} // if (!function...)
```
Davon abhängig lassen sich dann noch weitere Daten berechnen:

```
date(date('Y')) ;
$rosenmontag = $ostersonntag - (48 * 86400);$aschermittwoch = $ostersonntag - (46 * 86400);\text{shimmelfahrt} = \text{Sostersonntaa} + (39 * 86400);$pfingstsonntag = $ostersonntag + (49 * 86400);$fronteichnam = $ostersonntaq + (60 * 86400);$herzjesufreitaq = $ostersonntaq + (68 * 86400);
```
Und dann gibt es ja noch die Feiertage, die von Weihnachten abhängen…

```
function advent1($injahr)
{
   mktime(0, 0, 0, 11, 27, $injahr);while (data("w", $myhillf) != 0) $myhilf += 86400;
    } // while (date("w", $myhilf) != 0)
```

```
$advent1 =$myhilf; // der Sonntag nach dem 26.11.
    return $advent1;
} // function advent1
```
Davon hängt dann ab (neben den drei anderen Adventen )

```
date("Y") } );$bussundbettag = $ersteradvent - (11 * 86400);
```
Das reicht bestimmt als Inspiration Freunde von Microsoft kennen bestimmt die Seite <http://msdn.microsoft.com/de-de/library/bb979477.aspx>, die den Code in VB bereitstellt.

From: <http://www.wernerflamme.de/> - **Werners Wiki**

Permanent link: **<http://www.wernerflamme.de/doku.php?id=comp:osterdat>**

Last update: **2012-06-04 14:33**

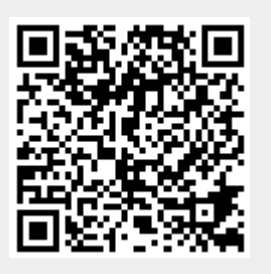